## **Attachment B**

## **Using the CRA Funding Website for Emergency Repair Requests**

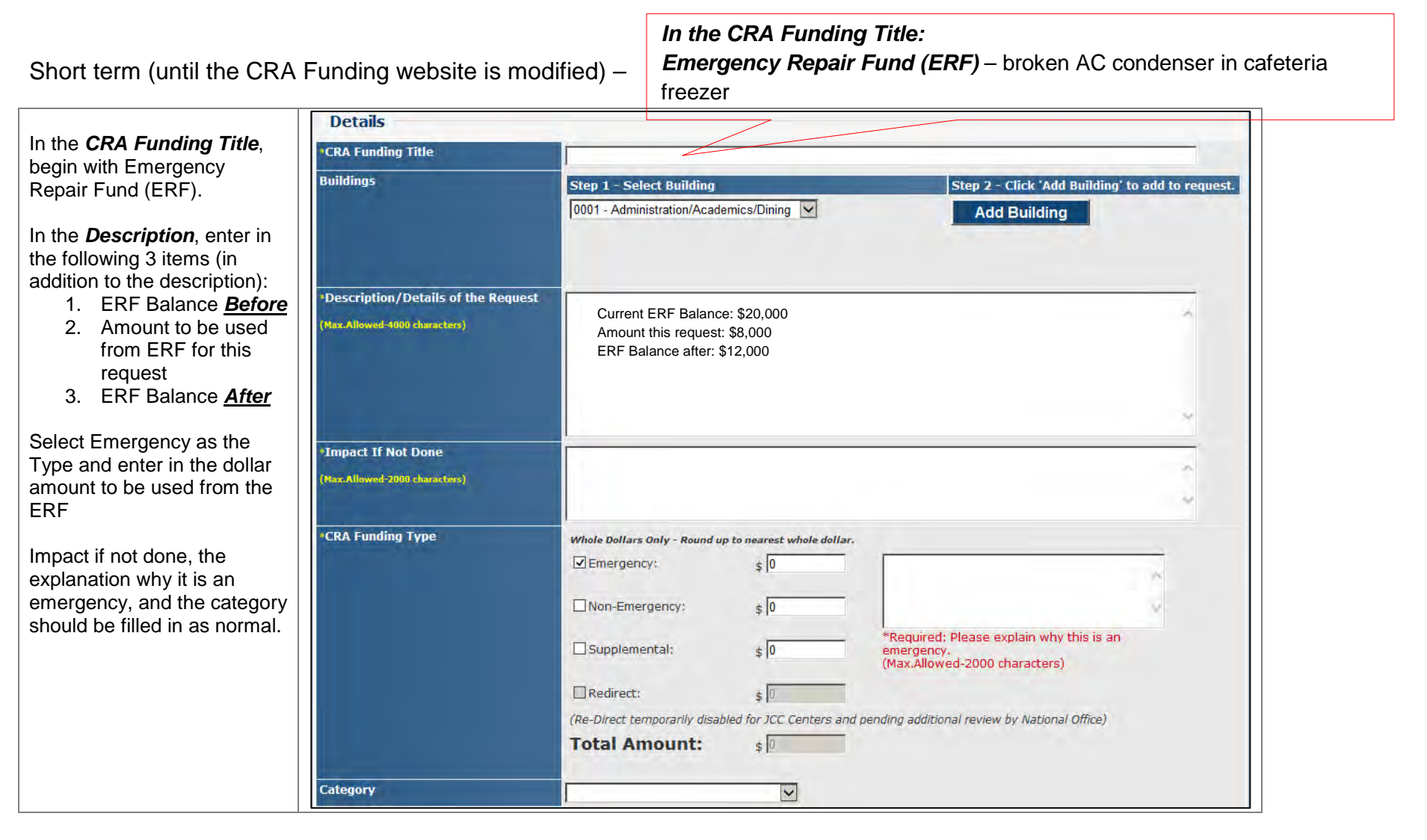

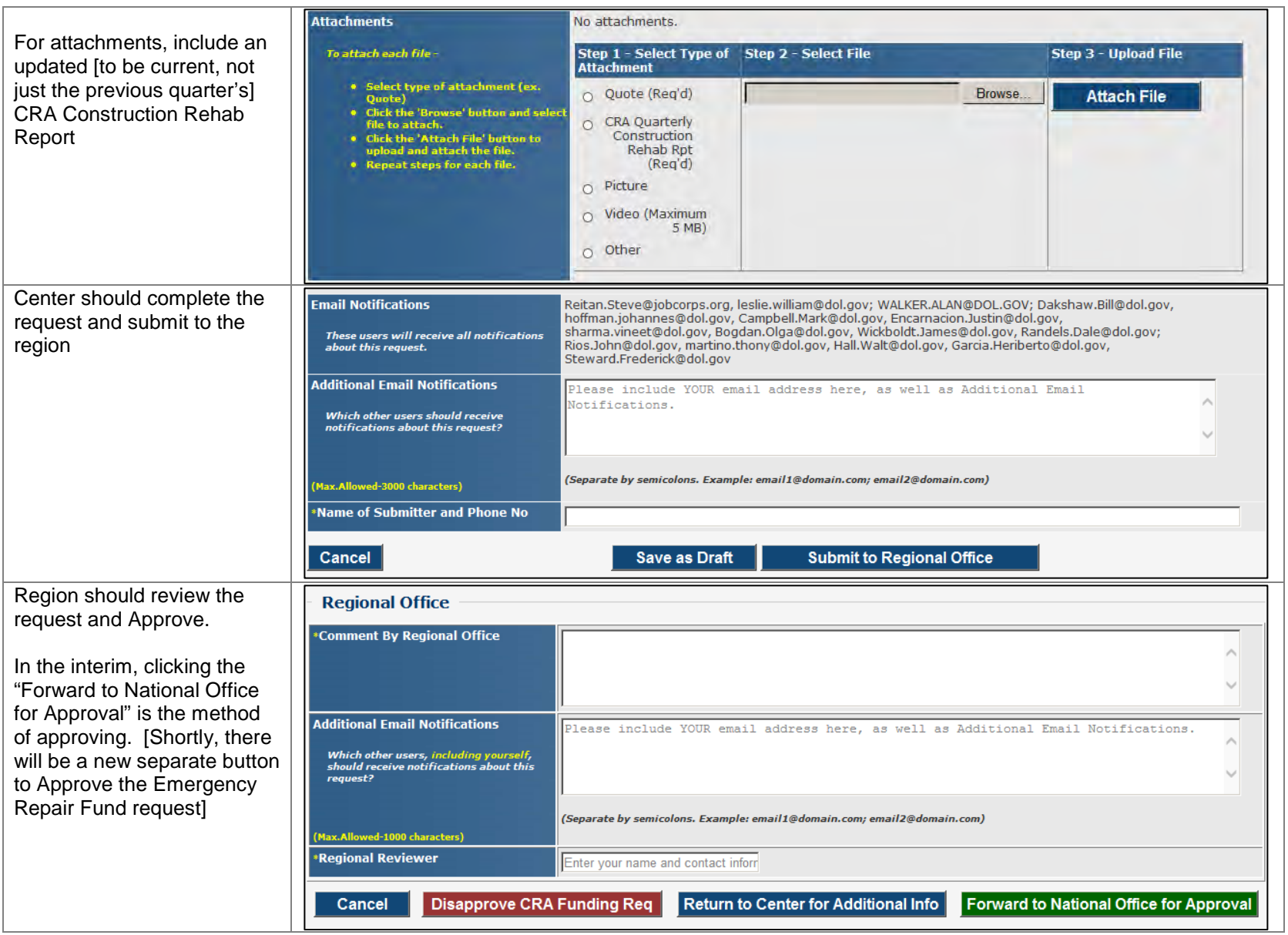

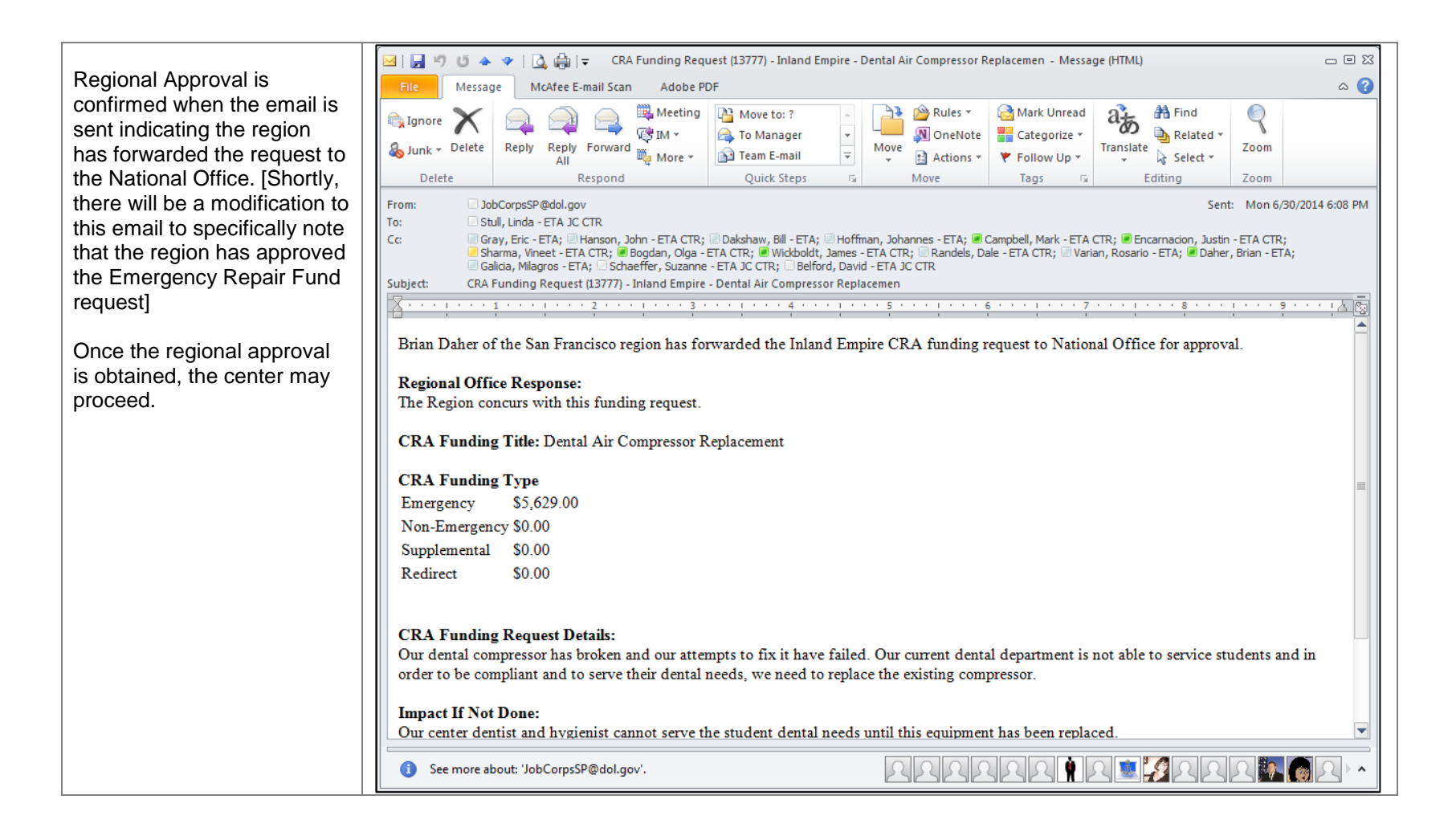

Long term (after the CRA Funding website is modified) – there will be a separate screen to enter emergency repair fund requests where the center can put in the balances before and after and the amount of the request, more details to be provided later